## Download Template Baju Kemeja Photoshop LINK

Cracking Adobe Photoshop can be a bit more difficult than simply installing the software. Once you've downloaded the cracked version, you need to disable all security measures and then launch the software. Once the software is launched, you need to launch the crack and then follow the instructions on the screen. After the crack is completed, you can start using Adobe Photoshop. Installing Adobe Photoshop manually can be done in a few simple steps. First, you need to download the software. For the version you want, go to the Adobe's website and select the version you want to install. Once the download is complete, open the file and follow the on-screen instructions. Once the installation is complete, you need to start Adobe Photoshop. To do this, you must locate the exe file and run it. When the installation is completed, you have a fully functional version of Photoshop on your computer. Just remember, the full version of Photoshop is not free, so pay for that version if you want it. To make sure that the software is running properly, you should check the version number to ensure that the crack was successful. And that's it!

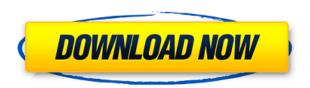

As a separate app from Photoshop, there are a number of features unique to the file manager. You don't have to be using Photoshop to open files; you just need to be running the app. Files can be brought into your "Recent" list, and you can access files stored on your external hard drive, as well as any external memory cards connected to your iOS device. Photoshop has the ability to run Adobe Story, Adobe Premiere Pro, or Adobe After Effects concurrently. The latest released Adobe Creative Cloud version of Photoshop may now incorporate all three, but it's not necessary. There's still plenty of room to work with two, especially for editors who work exclusively through Photoshop. You might assume that if Adobe's printer app is exclusive to the iPad, the portfolio app would be exclusive to the iPad Pro. But Photoshop Express supports the iPad Pro. Even on Android, you can run Photoshop Express on your iPad pro. It's also important to note that around 20 percent of the piece is made of

Instafil, a high-quality wood composite that makes the product extra strong. The Instafil is finished with Luster, a clear finish that creates a faux wood effect. There are a few things the iPad can't do. I'd love the ability to drag and drop content on the page, but I understand that some of this functionality is baked in to the photo editor's interface. For the most part, the iPad Pro has dramatically changed the way I work as an artist or design professional. The photo editor now has more of the functionality of my big-screen Mac, and having Photoshop Express available makes it an easy decision to completely switch from my desktop computer and laptop. But if you need to take photos or design on the go, you're going to want to get the latest version of Photoshop Elements for your iPad.

## Adobe Photoshop 2021 (Version 22.3.1) Download free CRACK x32/64 2023

This tutorial is based on Photoshop CS3. It can be Android tablet compatible is there is an Android version of Photoshop available. Do not use this tutorial if you are not experienced with Photoshop. Photoshop now has a specific mode for the imagery shot from iPhone or iPad called Artistic. Artistic is a bold, artistic and experimental approach to editing the images. You can get a tile effects on your photos. It's a great tool to shoot and add Art filter to the photo. The contemporary monitor has become the hub of an office environment. Its absence, however, shifts the balance slightly away from the individual home worker. At CES, Samsung claimed that it had built a "360" monitor, that the consumer-grade version of which would have a screen width of nearly 290 inches. Luminous Vision is a company that creates special-purpose monitors designed for VR and AR applications. Currently, they have two monitors: VR and AR. By making the monitor larger, you are able to play videos, photo slideshows or play games in more detail. As a photographer, you are always looking for a new perspective, a new angle, a new point of view. In the past, we would shoot photos with our Nikon D4 or the Nikon D810. We will then edit the photos on a PC and a laptop. Now, when we do this, the image quality is 50 percent lower than in the past and we lose a lot of memory with each click. Ali Spark Plug, an expert in photography, photo editing and its proper usage. He is a certified photographer educator at the American Institute of Photography, and he is a contributing writer at Photographer Spot. Ali ran an Instagram account with over 396k followers, until his account was suspended. During his two and a half years in the early days of Instagram, he shot images of his photos for sale on the site. Ali also runs teachphotographyscrapper.com, which provides a comprehensive step-by-step guide to creating and editing high-quality images. e3d0a04c9c

## Adobe Photoshop 2021 (Version 22.3.1) Keygen WIN & MAC 2022

You can start off using Photoshop with a super minimal set of plugins and you can still get a lot of work done with the free (for personal and non-commercial use) version. And don't forget you can always upgrade when you are ready for the full version. Once you are on the 'Pro' side, you can extend and customize your experience further with the additional tools provided with pro licenses. If you are a graphic design enthusiast, Photographer, or just a regular enthusiast Photoshop is an unbeatable tool. "Pro" is kind of like a cousin who never grew up and still calls you "uncle". But it's a much better idea to embrace those who get all the better with age and have a good share of useful advice. This index will help you save even more time searching for the right tool, product or combination that makes your life easier! We looped the results of our search into an index ala the alphabetical index, giving you a guick way to spot the specialized tool you need in a matter of seconds instead of hours of searching. Overwriting the alphabetical index allows you take your time to find precisely what you're looking for. You can start off using Photoshop with a super minimal set of plugins and you can still get a lot of work done with the free (for personal and non-commercial use) version. And don't forget you can always upgrade when you are ready for the full version. Another new addition to the suite is a Hands-Free Design feature. Set up a camera or turn smartphone into a live-streaming chromakey, and you can lay out your design without ever having to touch a tool or switch a setting. Use it with the CSSLayers option, or keep your design straight. You can access Hands-Free Design from Photoshop's Home tab, and, in versions earlier than CC 2018, from the Application preferences. To enable this feature, click the Build tab, select CSSLavers, and follow the instructions in the settings.

download template kemeja putih photoshop download template kartu pelajar photoshop download template baju kaos photoshop download template kemeja photoshop download template kaos photoshop shirt template photoshop download download template nama photoshop download name card template photoshop pvc card photoshop template download adobe photoshop cs 17 download

## The Power of Adobe's Team

Photoshop, introduced in 1989, was the first widely available all-in-one image editing tool. It now includes incredible image editing, web creation and animation features, making it the world's most sophisticated image-editing tool. We are constantly updating and improving our products to enrich the creative experience. When Photoshop CS6 was first released, our goal was to deliver state-of-the-art tools, powerful features and an improved workflow to speed up users' workflow. We have added a number of exciting new features to CS6, including cloud integration and a new Content-Aware feature to help our customers better master their content. After implementing thousands of new features and enhancements into Photoshop CS6, it's clear we have moved the product further than ever before in addressing customer needs, and the number of users that have downloaded the product has grown significantly since its initial release. Adobe Camera Raw (ACR)—With CS6, Adobe has reimagined its reference RAW camera raw plug-in for Photoshop. Now users can work with their content in RAW format, opening new creative opportunities for photographers, illustrators and designers. ACR helps them prepare RAW images for adjustment, manipulation, and output in Photoshop CS6. It also offers many new image-editing tools, including a new viewfinder, integration of the Quick Selection tool in the Lasso toolset, adjustable Levels and Detail profiles for each image

channel, and a new Camera Calibration panel to help users achieve accurate color reproduction. And, all of this is easily accessible within Photoshop. No other RAW workflow provides all of these benefits.

AI Crop helps you crop images quickly and easily. Pressing a button at the bottom of the frame selects the area you want to crop out of your photo. This gives you more space for fine-tuning. An accuracy slider lets you fine-tune the extent of the crop. And the interface includes a ruler view so you can see the crop area in context. AI Enhance is an AI powered filter that helps you see finer details in your images. It brings out the fine background textures in images and brings out the microscopic details in photos such as close ups of wrinkles or hairs. You can introduce a variety of effects by adjusting the frequency and other settings when you run AI Enhance on an image. AI Glare Fix is a new feature for Adobe Camera RAW 14 (ACR) that reduces the appearance of haze in your photos. Sometimes a lens or camera can cause haze or dirty lens effects that can be easily corrected in ACR. AI Glare Fix reduces the presence of the problem in high-contrast areas of the image and makes a mask for later in ACR. The Light Gallery automatically creates a master light guide on each image. You can use a single light source as a guide for multiple images, providing consistent, accurate light. Combine your photos with beautiful, custom effects and textures, and you have all-new possibilities for your creative vision. The Adobe Creative Cloud provides you with a range of benefits and convenience in everything you do. Hosting has been simplified, allowing you to access all your files anytime. Content Libraries help organise, save, and share all your files for organising, sharing, and printing. Use prebuilt templates to let you work with your content, layouts, and design choices faster. The tools and features of Photoshop are compatible across devices and platforms such as Android and iOS. The Creative Suite also includes Adobe Character Animator, which lets you animate your characters in Final Cut Pro or Adobe Premiere Pro.

https://soundcloud.com/pauliwiviq/acer-a200-simple-root-v3
https://soundcloud.com/ltifanorita/prem-ratan-dhan-payo-full-movie-download-in-hd-720p
https://soundcloud.com/spitartiopar1974/ak-interactive-faq-2-pdf-download
https://soundcloud.com/jelebukoelen6/playground-sessions-pc-cracked-version-71
https://soundcloud.com/machayzajdele/thief-simulator-download-key-serial
https://soundcloud.com/caeciloju1981/dell-master-bios-password-generator-1f5a-keygenl
https://soundcloud.com/bakiuswaftad/nissan-super-code-calc-pin-code
https://soundcloud.com/ectiokrislu1985/hspice-download-full-version
https://soundcloud.com/bamfectkelti1988/portable-honestech-vhs-to-dvd-30-03-01-2010
https://soundcloud.com/nontmompnenly1974/bigfile001tiger-tomb-raider-2013
https://soundcloud.com/izamanondalm/4ch-usb-dvr-driver-windows-7-64-bit
https://soundcloud.com/chaimrebiszd/steinberg-cubase-51-crack-download

I've always wanted to use Photoshop but I felt that it wasn't for me. Obviously, I needed a refresher and just wanted to get back into the right path. I found the Adobe Classroom and I'm loving it! I'm still a beginner but I feel like I'm learning something new every day and I feel like I've made a great connection with my Instructor. I'm learning so much and so fast! I don't feel like I'm wasting my time! Air is the new platform that bridges the worlds of desktop and mobile. It includes the same powerful desktop system and mobile tools such as Sketch, SketchBook, Motion, and Adobe Comp, and Adobe's mobile apps for iOS and Android. (By Maxine Clark) Meet the latest version of Adobe Photoshop CC, helping you make even more of the creative momentum in your work. Tell your story, foster a community of creatives, plan and execute campaigns, and manage and deliver assets via the

cloud. With a richer Creative Suite experience and more powerful editing tools than ever before, you can create and manage incredibly dynamic content to meet your workflow needs. Create the most dynamic content ever with basic tools, lock into a look with masks, apply sophisticated effects, and add outstanding performance. From mobile storytelling to complex advertising campaigns, your content will be ever more engaging—and beautiful—than ever before. And all your creations can be accessed on any device, anywhere, anytime. See the power and potential in your content and bring your ideas to life with the most powerful image editor ever created. As a Premium upgrade, Photoshop CC delivers unparalleled skills for editing and a complete creative vision to power your work. Craft shots the way you envision, and deliver content across the full range of devices—from phones to tablets to desktop Macs.

Additionally, Creative Cloud and the CreativeSync Technology, lets users work on their content across multiple devices, including tablets, smartphones, and Desktop computers. It provides exclusive training, extensive online tutorials, and apps developed by Adobe. A cloud storage feature is also available, at no extra charge. And data syncing for files and folders ensures that they are always updated on all the devices, on which they are stored. You can also use cross-device editing at will, thanks to the Adobe CreativeSync Technology. This lets the designer and photographer work on the same layer, and also allows them to view their progress in real-time. In addition, the folder sharing feature is available, which lets users share folders over CDNs, as well as IPFS, a peer-topeer computing network. And also, a new OSX app has been created. This allows designers to display the seven most recently altered layers. The workflow functions for area and mask are also/\* \* Copyright 2012 the original author or authors. \* @author Robert Vesecky \* \* Licensed under the Apache License, Version 2.0 (the "License"); \* you may not use this file except in compliance with the License. \* You may obtain a copy of the License at \* \* http://www.apache.org/licenses/LICENSE-2.0 \* \* Unless required by applicable law or agreed to in writing, software \* distributed under the License is distributed on an "AS IS" BASIS, \* WITHOUT WARRANTIES OR CONDITIONS OF ANY KIND, either express or implied. \* See the License for the specific language governing permissions and \* limitations under the License. \*/ package org.springframework.ide.eclipse.boot.dash.cf.cfg; import org.springsource.ide.eclipse.commons.livexp.util.ExceptionTranslator; import org.springsource.ide.eclipse.commons.livexp.util.Log; import java.util.HashMap; import java.util.Map; /\*\* \* @author Robert Vesecky \*/ public class CfgSetExceptionTranslator extends ExceptionTranslator { private static Log logger = Log.getInstance(CfgSetExceptionTranslator.class); private CfgSetRegistryConfig cfgSetRegistry = new CfgSetRegistryConfig(); @Override public String getClassName() { String className = cfgSetRegistry.getClassName(); return nameSupplier().getName(className); } @Override public String getMessage(Object exception) { String msg = cfgSetRegistry.getError(); return nameSupplier().getName(msg); } private Map getMapFromError(Object exception) { Map msg = new HashMap(); CfgSetRegistryConfig.CfgSetError error = (CfgSetRegistryConfig.CfgSetError) exception; msg.put("error", error.getError()); msg.put("cfdSetPoint", error.